# **Sekundarstufe**

*Eckhard Berger*

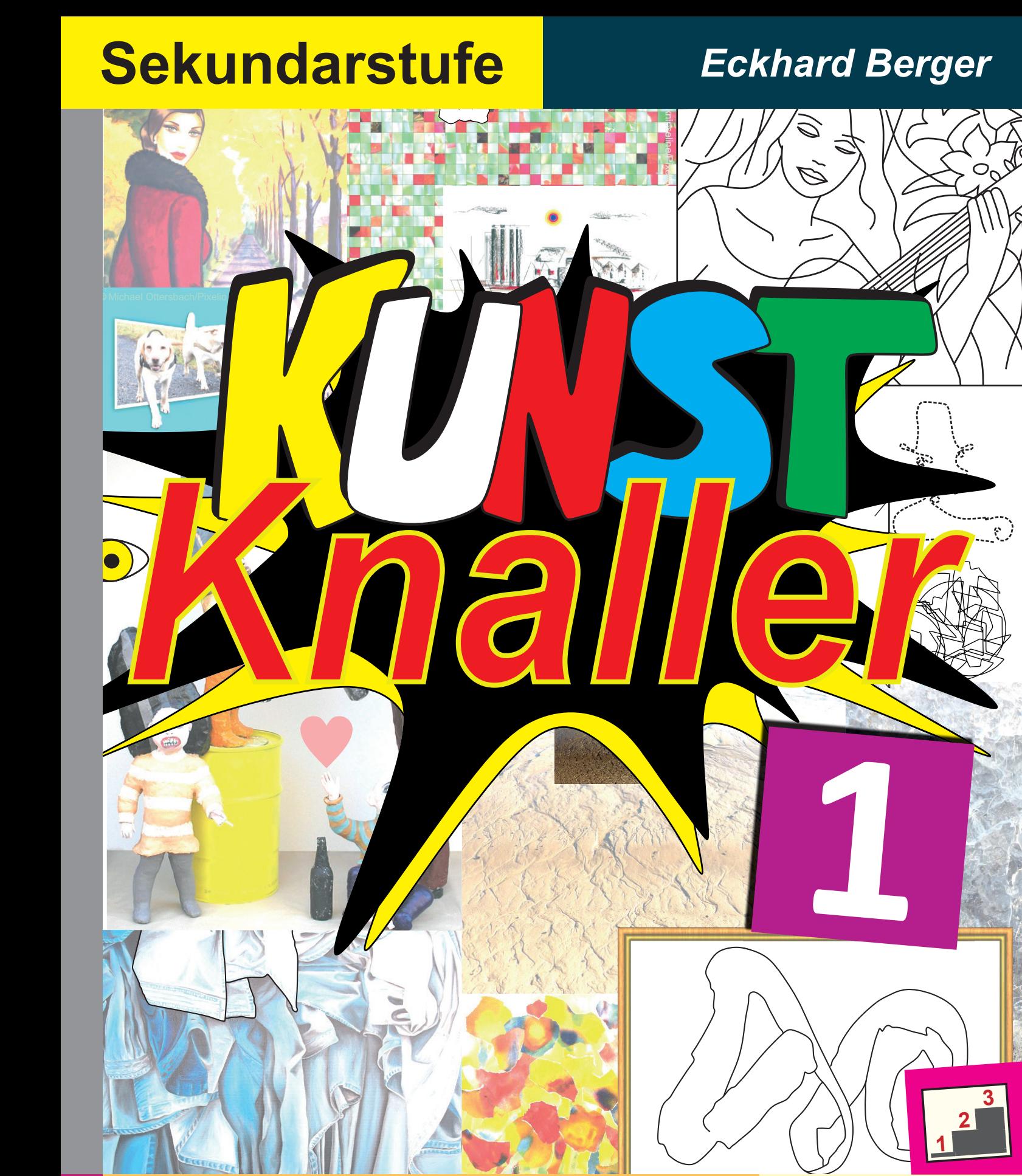

**Aufbauende Kunstkompetenzen in verschiedenen Schwierigkeitsstufen**

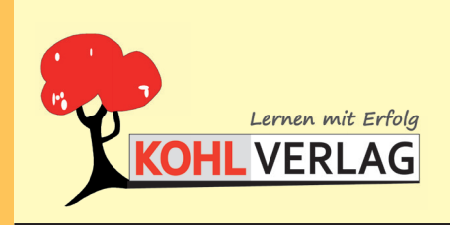

**www.kohlverlag.de**

### **KUNSTKNALLER**

**Aufbauende Kunstkompetenzen in verschiedenen Schwierigkeitsstufen**

2. Digitalauflage 2016

© Kohl-Verlag, Kerpen 2015 Alle Rechte vorbehalten.

Idee: Eckhard Berger Texte: Eckhard Berger Grafische Gestaltung: Barbara & Eckhard Berger Satz: Kohl-Verlag Fotos: Archiv Teamberger, Adrian Berger, Barbara Berger, Eckhard Berger, Pixelio, Wikimedia & Wikipedia

**Bestell-Nr. P11 850**

**ISBN: 978-3-95686-333-2**

# **www.kohlverlag.de**

**© Kohl-Verlag, Kerpen 2016. Alle Rechte vorbehalten.** 

**Das Werk und seine Teile sind urheberrechtlich geschützt und unterliegen dem deutschen Urheberrecht. Jede Nutzung in anderen als den gesetzlich zugelassenen Fällen bedarf der vorherigen schriftlichen Einwilligung des Verlages (§ 52 a Urhg). Weder das Werk als Ganzes noch seine Teile dürfen ohne Einwilligung des Verlages eingescannt, an Dritte weitergeleitet, in ein Netzwerk wie Internet oder Intranet eingestellt oder öffentlich zugänglich gemacht werden. Dies gilt auch bei einer entsprechenden Nutzung in Schulen, Hochschulen, Universitäten, Seminaren und sonstigen Einrichtungen für Lehr- und Unterrichtszwecke.** 

**Der Erwerber dieses Werkes in PDF-Format ist berechtigt, das Werk als Ganzes oder in seinen Teilen für den Gebrauch und den Einsatz zur Verwendung im eigenen Unterricht wie folgt zu nutzen:**

- **Die einzelnen Seiten des Werkes dürfen als Arbeitsblätter oder Folien lediglich in Klassenstärke vervielfältigt werden zur Verwendung im Einsatz des selbst gehaltenen Unterrichts.**
- **Einzelne Arbeitsblätter dürfen Schülern für Referate zur Verfügung gestellt und im eigenen Unterricht zu Vortragszwecken verwendet werden.**
- **Während des eigenen Unterrichts gemeinsam mit den Schülern mit verschiedenen Medien, z.B. am Computer, via Beamer oder Tablet das Werk in nicht veränderter PDF-Form zu zeigen bzw. zu erarbeiten.**

**Jeder weitere kommerzielle Gebrauch oder die Weitergabe an Dritte, auch an andere Lehrpersonen oder pädagogischen Fachkräfte mit eigenem Unterrichts- bzw. Lehrauftrag ist nicht gestattet. Jede Verwertung außerhalb des eigenen Unterrichts und der Grenzen des Urheberrechts bedarf der vorherigen schriftlichen Zustimmung des Verlages. Der Kohl-Verlag übernimmt keine Verantwortung für die Inhalte externer Links oder fremder Homepages. Jegliche Haftung für direkte oder indirekte Schäden aus Informationen dieser Quellen wird nicht übernommen.** 

### **Inhalt**

### **Seite**

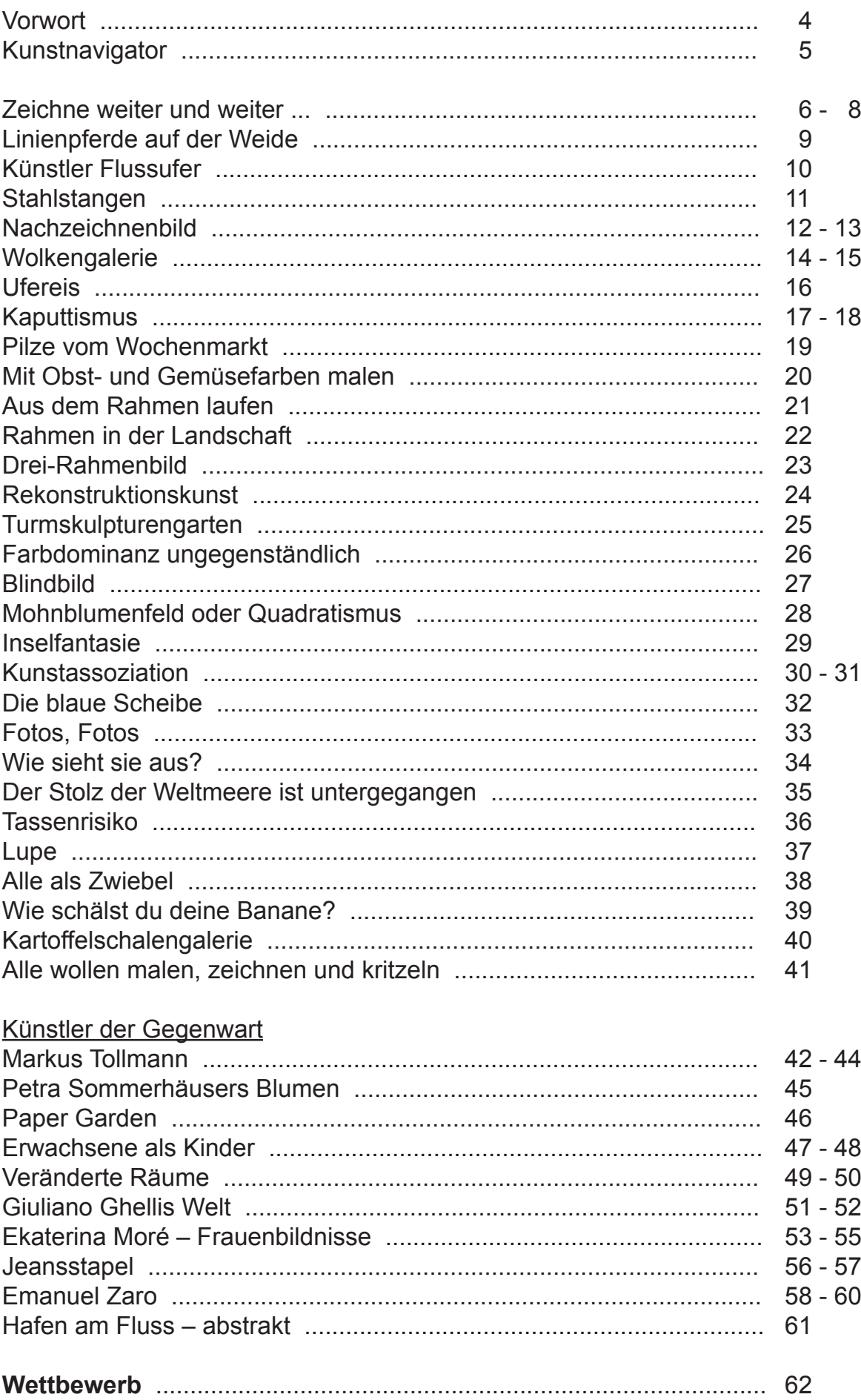

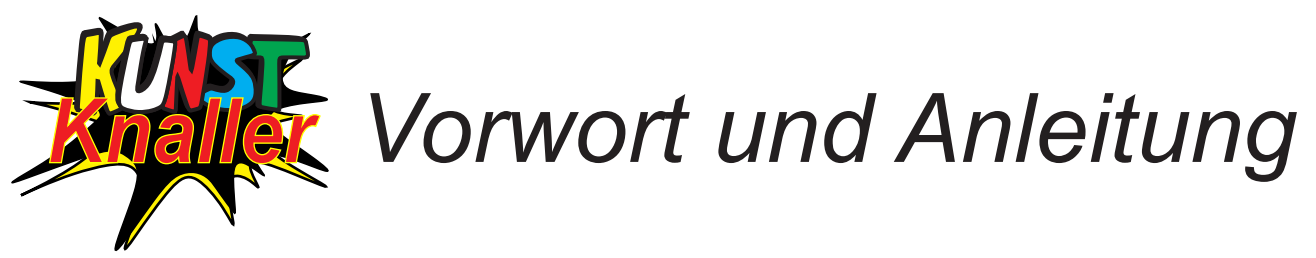

#### Liebe Kolleginnen und liebe Kollegen,

Ziel eines qualifizierten und qualifizierenden Kunstunterrichts in jeder Schulform in den Klassen 5 bis 10 ist der stets anwachsende Aufbau von umfassenden Kunstkompetenzen in sehr vielen Gestaltungsbereichen (zum Beispiel Malerei, Grafik, Objekt, Aktion, Fotografie, Medien und Kunsttrends) und Themenfeldern (zum Beispiel Mensch, Natur, Dinge, Räume, Farbe, Kultur und Zeit). K ompetenzen können die Schülerinnen und Schüler erwerben, wenn sie sich neben der praktischen Arbeit auch mit der ästhetischen, kritischen und Wirkungszusammenhänge hinterfragenden Wahrnehmung von eigenen und fremden Bildern auseinandersetzen. Damit eng verknüpft sind gesellschaftliche und wahrnehmungspsychologische Aspekte. Dabei wird ein erweiterter Kunstbegriff zugrunde gelegt.

<u>Fazit:</u> Die traditionellen oder klassischen Standards und ihre Inhalte genügen heute nicht mehr. Hier stellt sich im Schulalltag für die erfahrene und die fachfremde Lehrkraft schnell die Frage nach den richtigen und besten Themen und Aufgaben für den Kunstunterricht, die diesen Anforderungen entsprechen. Zusätzlich sollen sie einen hohen Praxisgrad haben, ohne eine aufwändige Unterrichtsvorbereitung einsetzbar sein und mit einem intensiven Aufforderungscharakter für alle Schülerinnen und Schüler ausgestattet sein.

*Kunstknaller* kann auch als Schülerarbeitsbuch von Klasse 5 bis 10 eingesetzt werden. Es beinhaltet aus allen relevanten Bereichen für Kunst die erforderlichen Themenfelder und Aufgaben mit besonders kreativen, innovativen und effizienten Merkmalen:

#### **Malerei, Grafik, Objekt, Plastik, Skulptur, Schrift, Medien, Fotografie, Design, Werbung, Architektur, Aktion, Bewegung, Kunst der Gegenwart und Kunsttrends.**

viel Lehr- und Lernfreude. Schon sein Name verspricht Besonderes und eine neue Lust am Fach Kunst. Es fiel auf, dass alle Themen bei der erfolgreichen Erprobung in der Praxis sehr gut angenommen wurden. Es ist in Kooperation mit Galerien, Ateliers, Künstlerinnen und Künstlern, Kunstlehrkräften, Kunstsammlungen und weiteren Institutionen entstanden und sorgt für ein außergewöhnlich großes Maß an Kunstkompetenz mit

<u>Fazit:</u> Mit **Kunstknaller** kann Kunst für alle das Lieblingsfach werden und bleiben, denn Langeweile hat keine Chance.

Neu ist der **Kunstnavigator**, der für jede Aufgabe mit Indizes in einer eindeutigen Übersicht den Schwierigkeitsgrad in drei Stufen und zwei weiteren Zwischenstufen, die Kunstbereiche und die Schwerpunktkompetenzen markiert. Lehrkräfte können mit Hilfe der Indizes einfach und schnell ihre Unterrichtseinheiten zusammenstellen oder bereits vorhandene Planungen ergänzen und verbessern.

Nach folgender Schritt-für-Schritt-Anleitung wird in der Regel weiter vorgegangen:

- 1. Die Schülerinnen und Schüler erhalten die betreffende Aufgabenseite oder sie schlagen sie auf. Die Konzeption der Seite lässt jede Vergrößerung zu.
- 2. In der Einleitungsphase wird die Aufgabe betrachtet, gelesen und besprochen. Die vorgegebenen Anwei sungen werden angenommen oder modifiziert. Weiterführende Ideen und Tipps dienen der Erweiterung und Vertiefung. Die Vorerfahrungen der Schülerinnen und Schüler sind unbedingt zu berücksichtigen. Zeitangaben legt die Lehrkraft fest.
- 3. Die Arbeitsmaterialien werden bereitgehalten, zum Beispiel Stifte, Pinsel, Tuschfarben, Zeichenblock und verschiedene Alltagsmaterialien. Die Sozialformen werden festgelegt. Skizzen oder Arbeitsproben kön nen der endgültigen Reinarbeit vorangestellt werden.
- 4. Bei Bedarf gibt die Lehrkraft Unterstützung und führt Zwischenbesprechungen durch.
- 5. Die fertigen Ergebnisse werden vorgestellt, besprochen und wirkungsvoll im Fachraum, in der Klasse, in den Fluren oder in der Halle der Schule ausgestellt. Bei wetterfesten Materialien kann auch der Außen bereich einbezogen werden. Eine Ausstellung außerhalb des Schulgebäudes für die Öffentlichkeit kann organisiert werden.

 Bei der Beurteilung der Ergebnisse sollte grundsätzlich Wert auf Kriterientransparenz und Nachvollzieh barkeit gelegt werden.

Viel Erfolg, Freude und Spaß mit *Kunstknaller* in Ihrem Kunstunterricht wünschen Ihnen der

### *Kohl-Verlag* und *Eckhard Berger*

Weitere Informationen, Tipps und Ideen finden Sie auf *www.kohlverlag. de* und *www.teamberger.de*.

*Knaller*

#### *Kunstnavigator*

 + = leicht  $++ =$  mittel  $+++$  = schwer

- A = Malerei
- B = Grafik
- C = Objekt, Plastik, Skulptur
- D = Schrift
- E = Medien
- F = Fotografie G = Design
- H = Werbung
- I = Architektur
- K = Aktion, Projekt
- L = Bewegung, Tanz, Gestik, Mimik M = Gegenwartskunst, Kunsttrend
- 1 = Wahrnehmung
- 2 = Gestaltung, Umgestaltung, Symbolik
- $3 = \text{Bildmitted}$
- 4 = Bildaufbau, Gliederung, Ordnung, Position
- 5 = Bildfolge
- 6 = Bildraum, Perspektive, Illusion 7 = Plastizität, Körper
- $8 =$ Farbe
- 9 = Komposition, Spannung
- 10 = Gattung, Porträt, Stillleben
- 11 = Technik
- 12 = Material

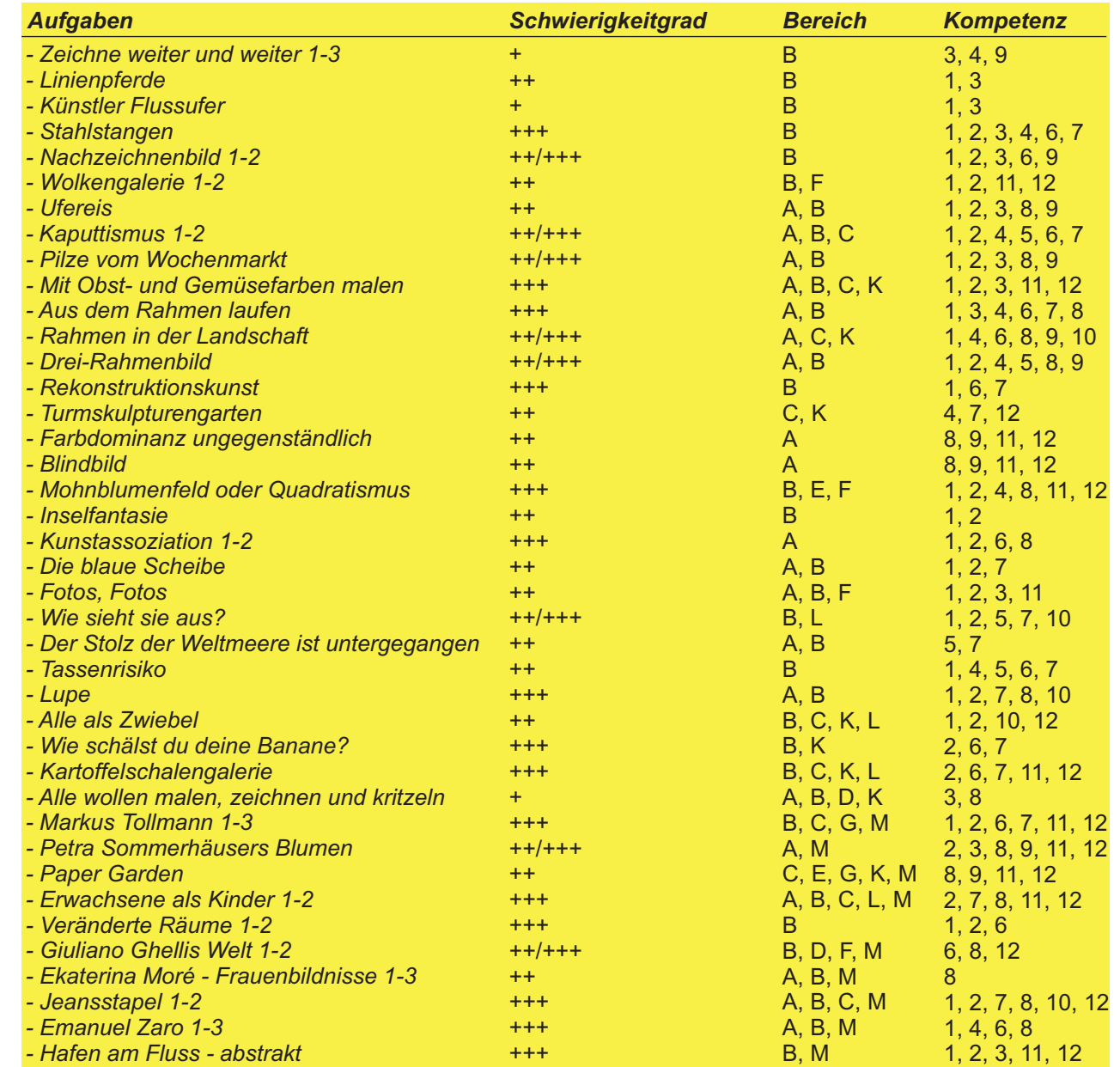

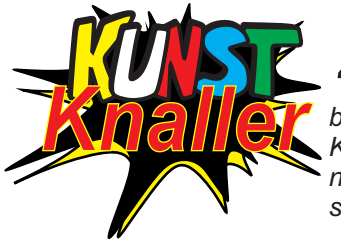

# *Zeichne weiter und weiter ...*

*bis dir nichts mehr einfällt oder deine Lust aufhört.* Der Anfang ist bereits gemacht. *Klebe rechts und links und oben und unten bei Bedarf weitere Papierblätter an. Benutze einen schwarzen Stift. Wenn du es willst, darfst du einige oder sehr viele der so entstandenen Flächen in Farben deiner Wahl mit den Farbstiften bunt gestalten.*

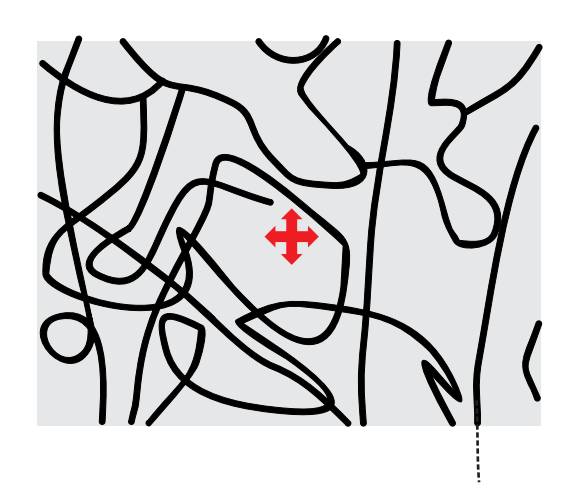

**Eckhard Berger** www.teamberger.de

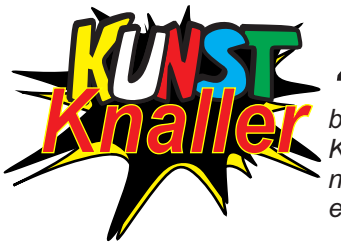

## *Zeichne weiter und weiter ...*

*bis dir nichts mehr einfällt oder deine Lust aufhört.* Der Anfang ist bereits gemacht. *Klebe rechts und links und oben und unten bei Bedarf weitere Papierblätter an. Benutze einen schwarzen Stift, um die weißen Linienstrukturen fortzusetzen. Wähle einen blauen oder einen weißen Hintergrund.*

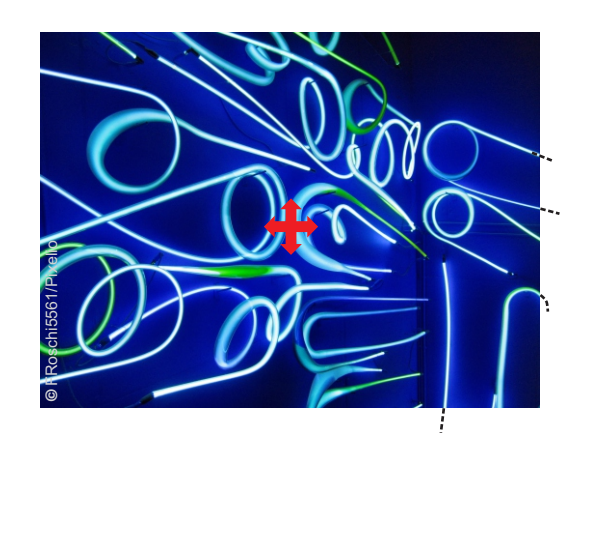

**Eckhard Berger** www.teamberger.de